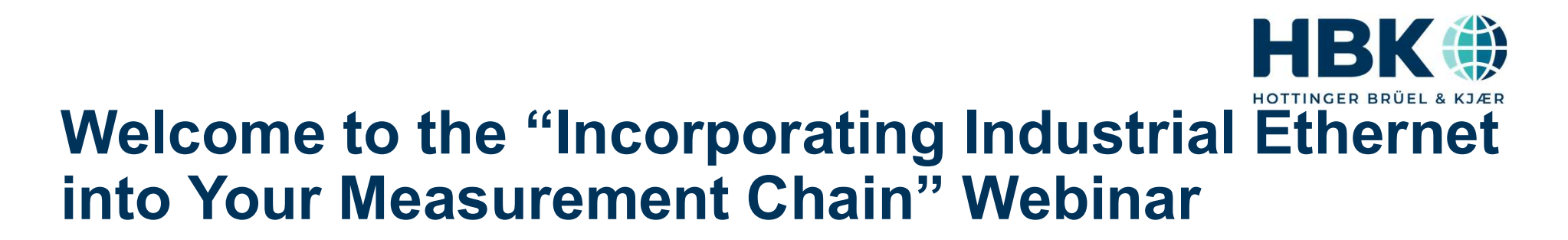

#### THE PRESENTATION WILL BEGIN AT 10AM EASTERN TIME

All attendees' microphones are muted for the entire webinar session. Be sure your speaker is active and join the audio conference.

If you have a question, please send it to the host using the "Q&A" function. Questions will be answered at the end of the presentation.

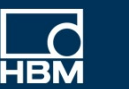

#### Organizational Information

- All participants' microphones are muted during the webinar.
- Please do not forget to activate your PC speakers to enable audio or connect headphones to your PC. You may have to take the step of joining the audio conference to hear sound.
- Please type any questions you have into the WebEx Q&A dialog
- You can open the Q&A window by selecting the "Q&A" icon in the WebEx toolbar at the top of your screen:

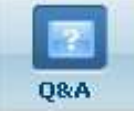

- Today's presentation will be E-mailed to all attendees. The webinar will also be posted on our website: http://www.hbm.com/en/3157/webinars/
- $\blacksquare$  If you have additional technical questions, feel free to contact our technical support team at support@usa.hbm.com

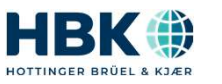

UNRESTRICTED

#### Nehemiah McIntyre

- **BS Biomedical Engineering from Michigan** Technological University
- A MS Kinesiology from Michigan Technological University
- 

**Enjoy photography, music, and dogs** 

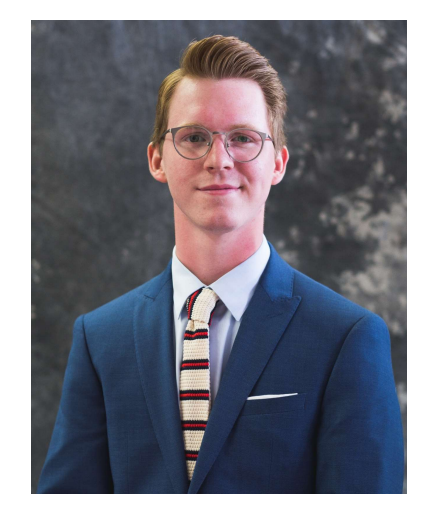

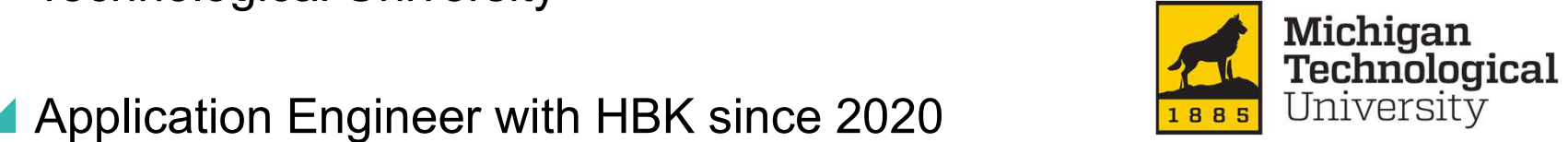

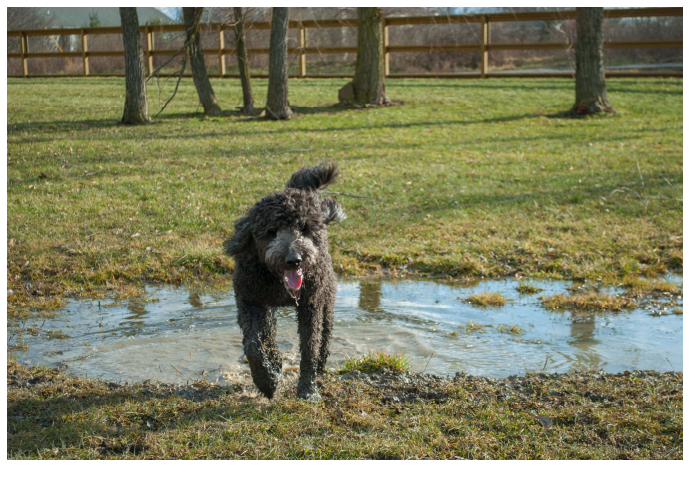

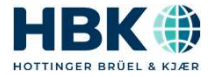

3 PUBLIC

#### Agenda

- 1. History of Automation
- 2. Network Basics
- 3. Industrial Ethernet Introduction
- 4. Industrial Ethernet Operating Principles
- 5. HBK Equipment
- 6. Demonstration

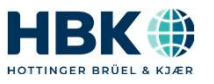

UNRESTRICTED

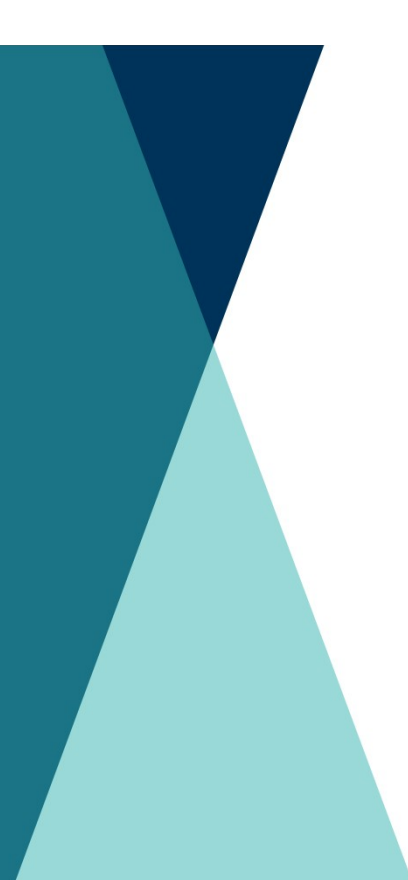

5 PUBLIC

#### Memberships

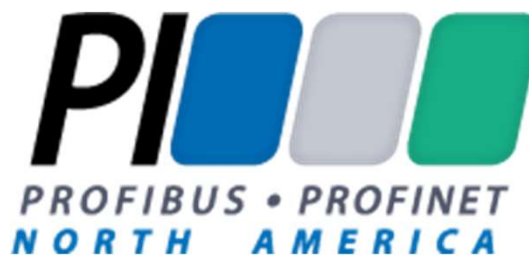

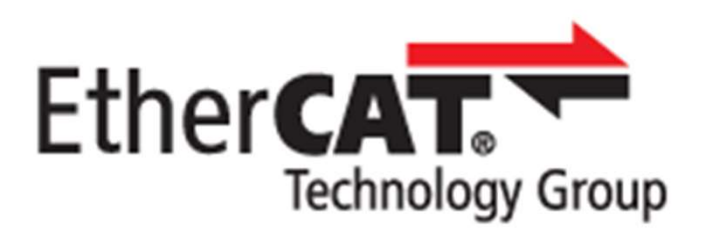

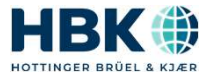

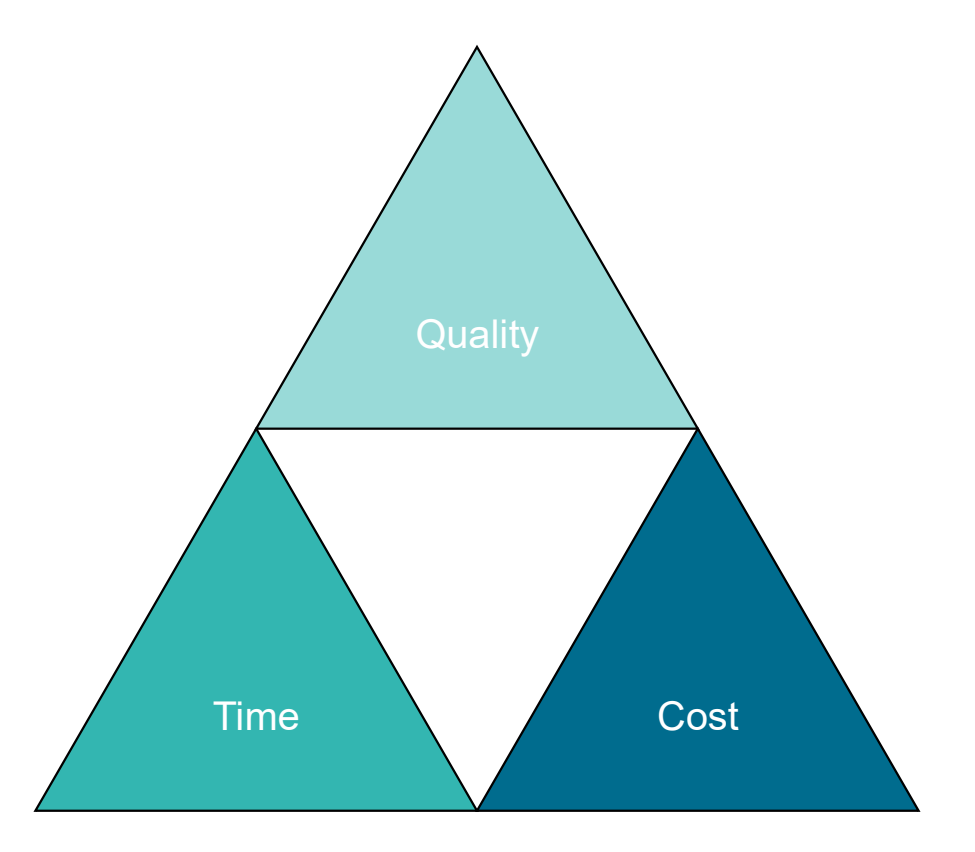

6 PUBLIC

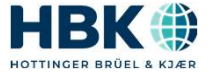

- **Pneumatics and steam** 
	- Large, bulky
	- Dangerous
	- Explicitly designed
	- Routine maintenance required

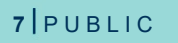

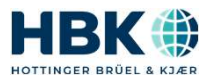

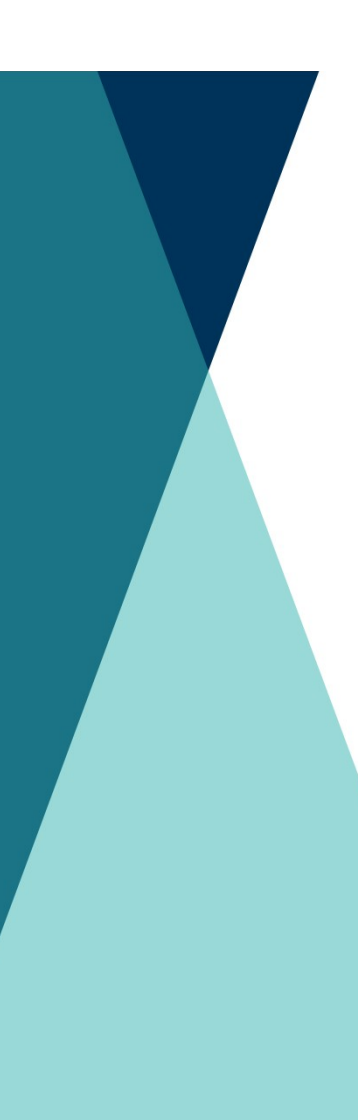

- 1950s: 4-20 mA
	- Lower cost
	- Scalable
	- Not prone to noise or loss
	- Implemented with relay

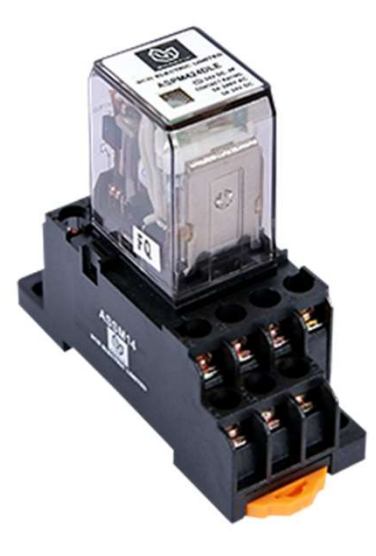

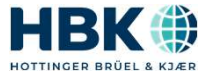

- ▲ 1960s: PLC
	- Simplified logic to digital systems Centralized structures
	-

#### VS

- Decentralized structures
	- Fieldbus communication
	- No determinism

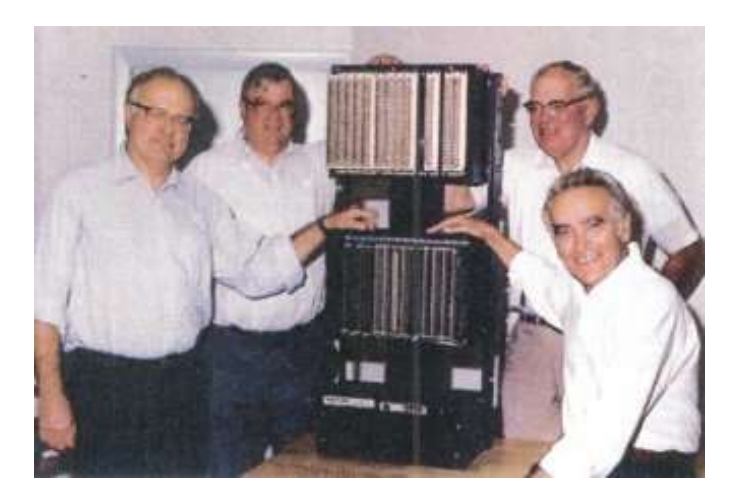

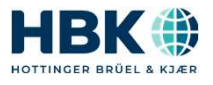

UNRESTRICTED

#### **Industrial Ethernet**

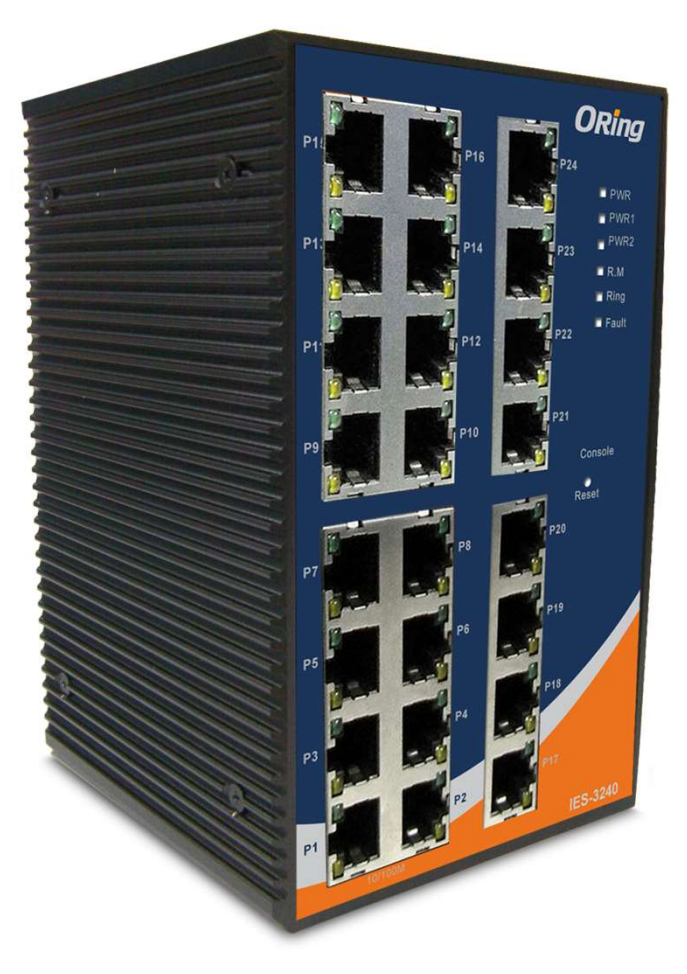

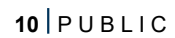

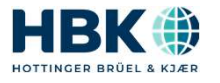

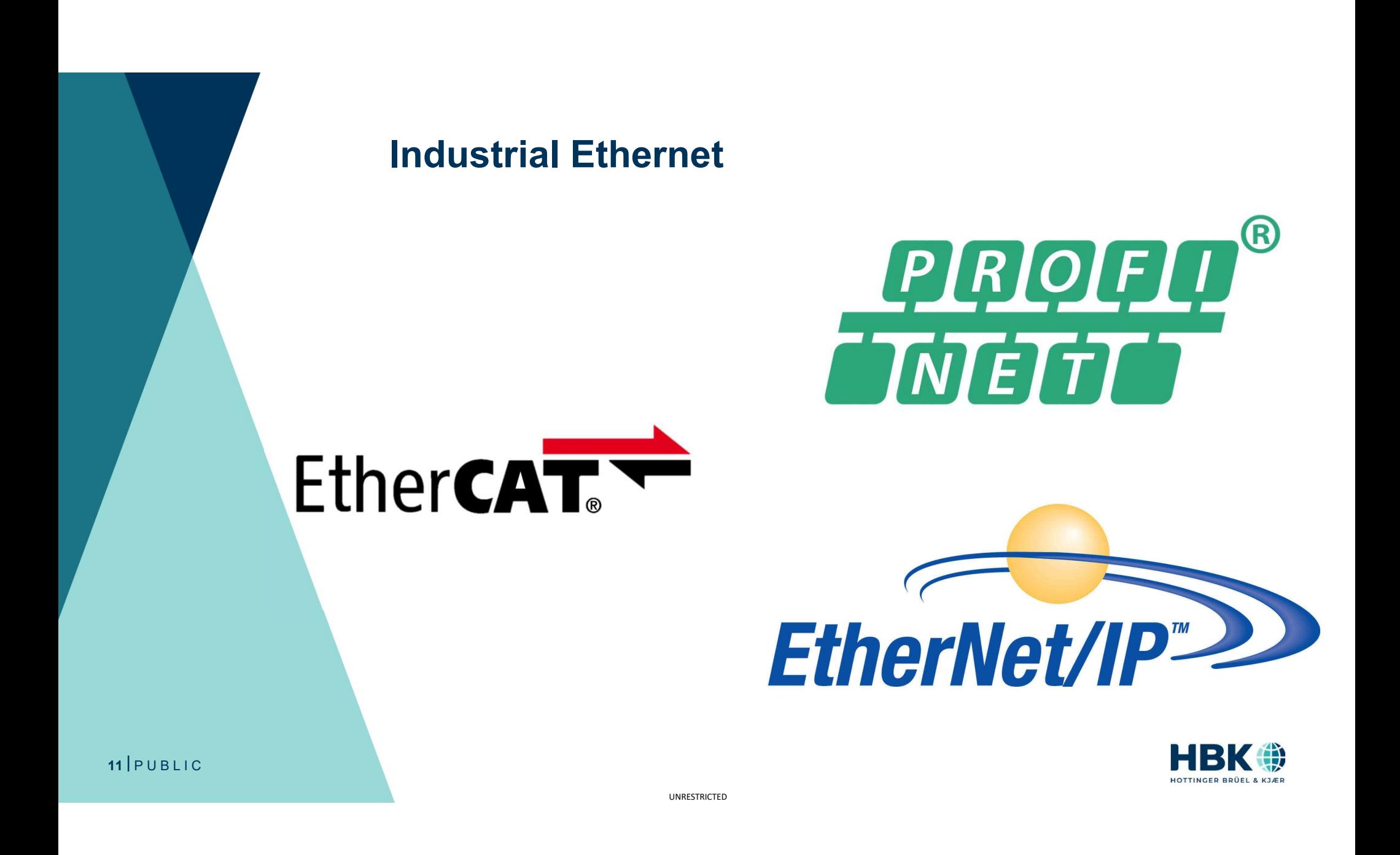

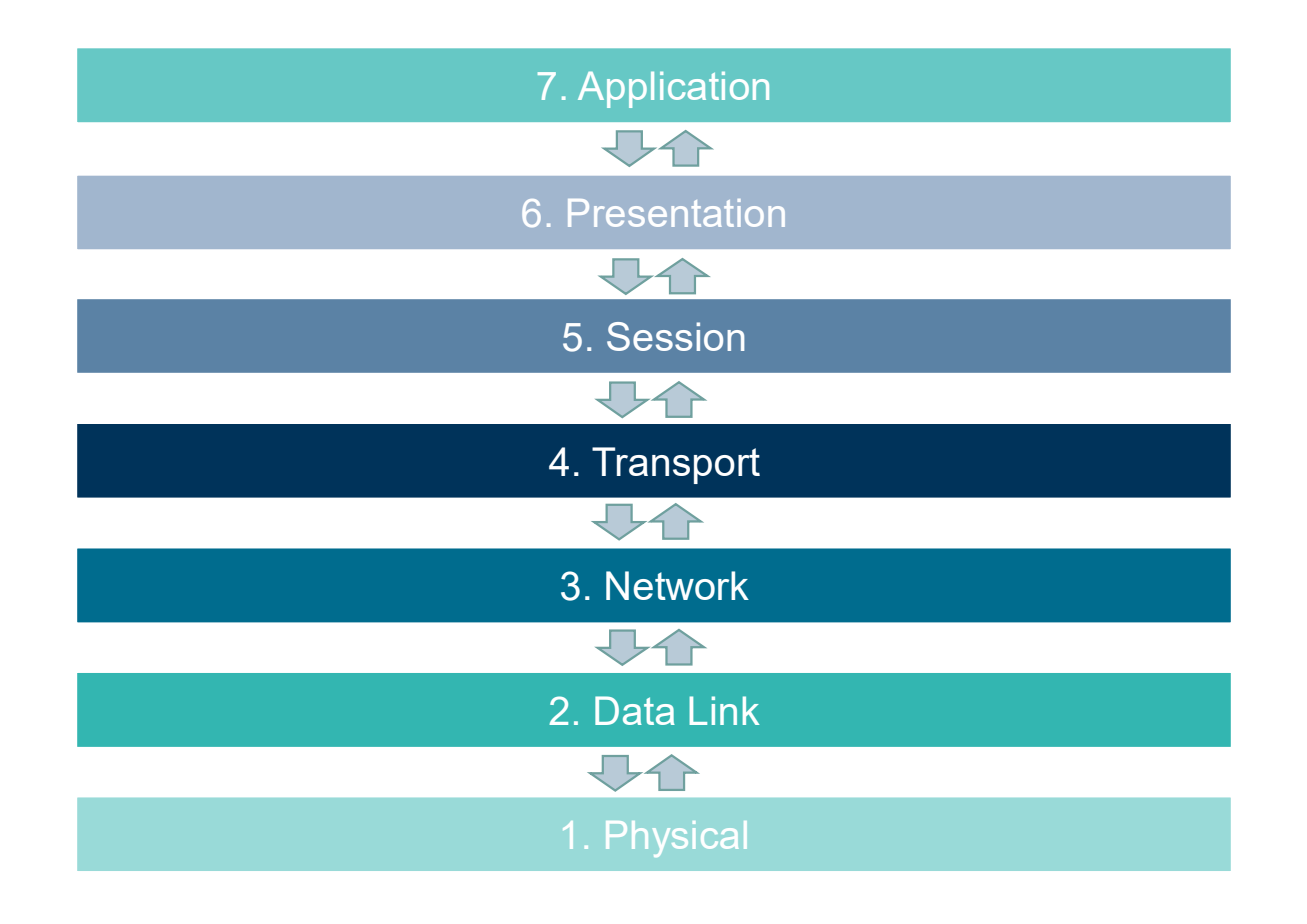

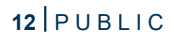

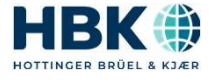

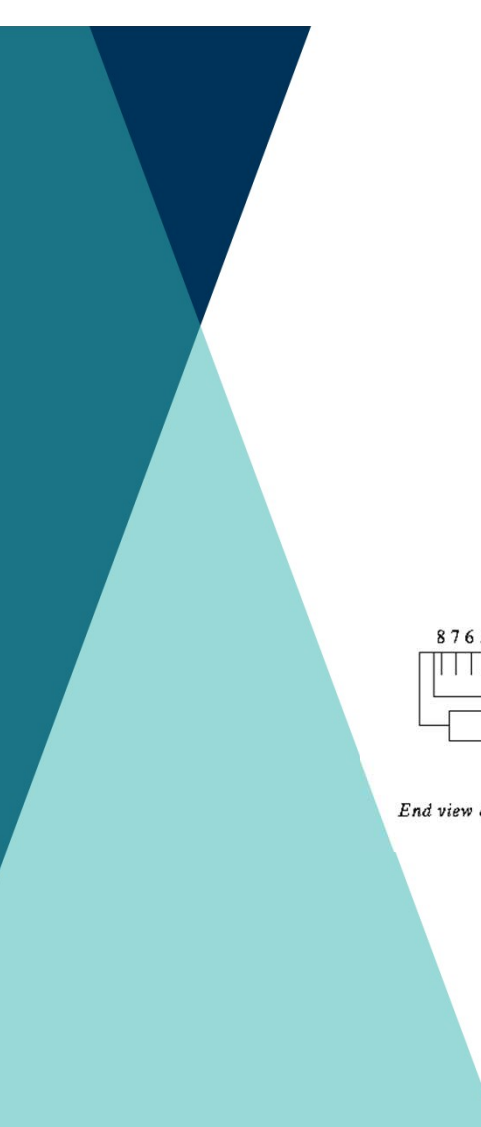

- Layer 1: Physical
	- Receives and transmits signal

![](_page_12_Picture_4.jpeg)

![](_page_13_Figure_0.jpeg)

- ▲ Layer 2: Data link
	- How data moves from node to node in a network

![](_page_13_Picture_4.jpeg)

![](_page_13_Picture_5.jpeg)

![](_page_14_Picture_0.jpeg)

- ▲ Layer 3: Network
	- Communication among dissimilar networks

## 192.168.0.x vs 192.168.1.x

![](_page_14_Picture_5.jpeg)

- ▲ Layer 4: Transport
	- How data is transmitted
	- Transmission Control Protocol (TCP)
		- Data integrity is guaranteed
		- More time consuming
	- User Datagram Protocol (UDP)
		-

![](_page_15_Figure_8.jpeg)

![](_page_15_Picture_9.jpeg)

UNRESTRICTED

- **Layer 5: Session** 
	- Controls connection between server and client
- ▲ Layer 6: Presentation
	- Manages syntax between different protocols
- ▲ Layer 7: Application
	- The layer that the user directly interacts with

![](_page_16_Figure_7.jpeg)

![](_page_16_Picture_8.jpeg)

UNRESTRICTED

#### Network Basic: TCP/IP Model

![](_page_17_Figure_1.jpeg)

18 PUBLIC

![](_page_17_Picture_3.jpeg)

![](_page_18_Picture_0.jpeg)

#### Network Basic: Ethernet

- ▲ IEEE 802.3
- ▲ OSI Layers 1 and 2

![](_page_18_Figure_4.jpeg)

![](_page_18_Figure_5.jpeg)

End view of RJ45 Plug

Looking into an RJ45 Jack

![](_page_18_Picture_8.jpeg)

![](_page_19_Figure_0.jpeg)

#### Network Basic: Ethernet

#### Why Industrial Ethernet?

- Ethernet already is:
	- Flexible and expandable
	- Capable of moving large amounts of data to multiple nodes
- **BUT** 
	- Encapuslation
	- "Store and forward"
	- Collision detection mechanisms

![](_page_20_Picture_8.jpeg)

![](_page_20_Picture_9.jpeg)

 $22$  PUBLIC

![](_page_21_Picture_1.jpeg)

![](_page_21_Picture_2.jpeg)

![](_page_21_Picture_3.jpeg)

UNRESTRICTED

Any fieldbus that incorporates IEEE 802.3

Industrial Ethernet

**FCKHOF** 

 $\begin{array}{c}\n\hline\n\Box\n\end{array}$ 

 $1111$ 

![](_page_22_Figure_0.jpeg)

®

HOTTINGER BRÜEL & KJÆR

#### **EtherCAT**

- **A** Real-time and deterministic
	- 50 µs (as low as 12.5 µs demonstrated)
- ▲ Supports ring and line topologies
	- Eliminates need for network switches

![](_page_23_Figure_5.jpeg)

UNRESTRICTED

![](_page_24_Picture_0.jpeg)

![](_page_24_Picture_1.jpeg)

UNRESTRICTED

at 100 Mbit (full marked speed)

#### **EtherCAT**

- "On-the-fly"
- ▲ One frame per cycle
- ▲ Packaged into a standard ethernet frame

![](_page_25_Picture_39.jpeg)

![](_page_25_Picture_40.jpeg)

![](_page_25_Picture_6.jpeg)

UNRESTRICTED

#### **EtherCAT**

![](_page_26_Figure_1.jpeg)

![](_page_26_Figure_2.jpeg)

![](_page_26_Picture_3.jpeg)

 $27$  PUBLIC

#### **Profinet**

![](_page_27_Figure_1.jpeg)

![](_page_27_Picture_2.jpeg)

4. Application

小

小

近

#### **Profinet**

![](_page_28_Picture_12.jpeg)

![](_page_28_Picture_2.jpeg)

![](_page_28_Picture_3.jpeg)

#### Profinet

- ▲ RT (Real-Time)
- **ofinet**<br>• Cycle times as low as 250 µs (1-10 ms typical)<br>• Cycle times as low as 250 µs (1-10 ms typical)<br>• Bandwidth allocated explicitly for these tasks<br>• Cycle times as low as 31 µs
- **IRT (Isochronous Real-Time)** 
	- Bandwidth allocated explicitly for these tasks
	- Cycle times as low as 31 µs
	- 1. Fast forwarding: Data processed as node identifies it
	- 2. Dynamic frame packing: Reduces frame sizes and numbers in line topologies
	- 3. Segmentation: RT frames sent in between TCP/IP segments

![](_page_29_Picture_9.jpeg)

30 PUBLIC

#### EtherNet/IP

![](_page_30_Figure_1.jpeg)

 $31$  PUBLIC

UNRESTRICTED

HOTTINGER BRÜEL & KJÆR

#### Looking forwards

- New network standards
	- Time Sensitive Networking (TSN)
	- Improved determinism
- Higher bandwidth
	- 2.5 Gb / 10 Gb networking 802.1AS endpoint

![](_page_31_Figure_6.jpeg)

![](_page_31_Picture_7.jpeg)

UNRESTRICTED

# **HBK Offerings<br>▲ QuantumX and SomatXR**<br>• CX27C<br>• 4.8 kHz update rate<br>• ISO 17025 accredited calibration **HBK Offerings**

- - CX27C
	- 4.8 kHz update rate
	- ISO 17025 accredited calibration

![](_page_32_Picture_5.jpeg)

![](_page_32_Picture_6.jpeg)

![](_page_32_Picture_7.jpeg)

UNRESTRICTED

#### **HBK Offerings**

- **A** Industrial solutions
	- PMX via gateway cards
	- ClipX
	- EtherNet/IP, EtherCAT, Profinet
	- Up to 9.6 kHz update rate

![](_page_33_Picture_6.jpeg)

![](_page_33_Picture_7.jpeg)

![](_page_33_Picture_8.jpeg)

![](_page_33_Picture_9.jpeg)

UNRESTRICTED

#### **HBK Offerings**

- **Torque measurement** 
	- TIM-EC, TIM-PN

 $35$  PUBLIC

- Direct integration of T40B via TMC
- Frequency connection

![](_page_34_Picture_5.jpeg)

![](_page_34_Picture_6.jpeg)

#### **HBK Offerings**

- ▲ Genesis HighSpeed
	-
	- Available on B modules (tethered only)
	- 1 kHz update rate

![](_page_35_Picture_5.jpeg)

![](_page_35_Picture_6.jpeg)

UNRESTRICTED

36 | P U B L I C

![](_page_36_Picture_0.jpeg)

## **Demonstration**

37 PUBLIC

![](_page_37_Picture_0.jpeg)

![](_page_37_Picture_1.jpeg)

#### Questions?

- Please type any questions you have into the WebEx Q&A dialog
- You can open the Q&A window by selecting the "Q&A" icon in the WebEx toolbar at the top of your screen:

![](_page_38_Picture_3.jpeg)

- ▲ Today's presentation will be E-mailed to all attendees. The webinar will also be posted on our website: http://www.hbm.com/en/3157/webinars/
- If you have additional technical questions, feel free to contact our technical support team at support@usa.hbm.com

![](_page_38_Picture_6.jpeg)

![](_page_38_Picture_7.jpeg)

![](_page_39_Picture_0.jpeg)

### Thank You

 $B$   $\overbrace{H}$   $\overbrace{H}$   $\overbrace{K}$ Brüel & Kjær

![](_page_39_Picture_2.jpeg)

www.hbkworld.com | © HBK – Hottinger, Brüel & Kjær | All rights reserved P U B L I C